# 受診票発行システムサイトについて

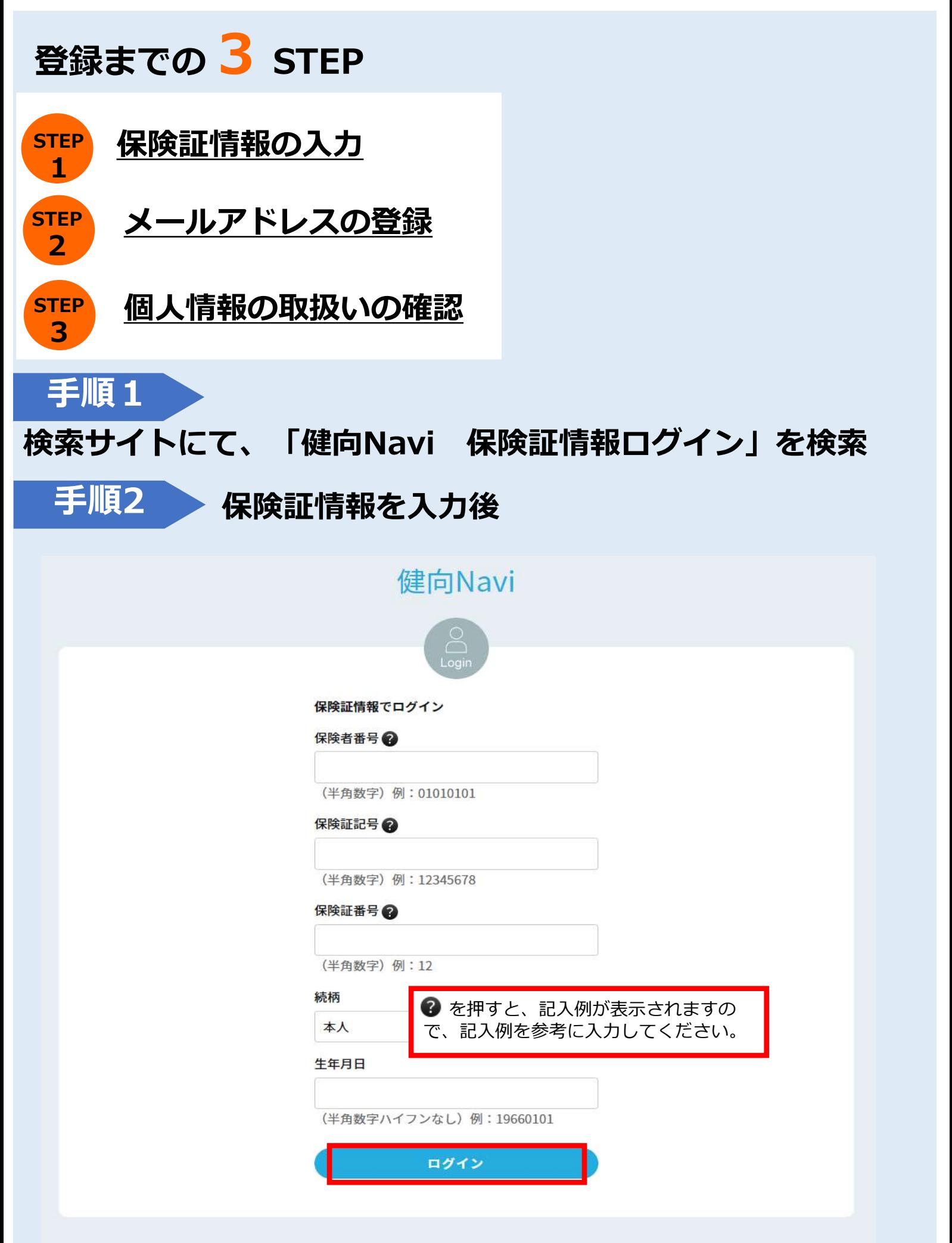

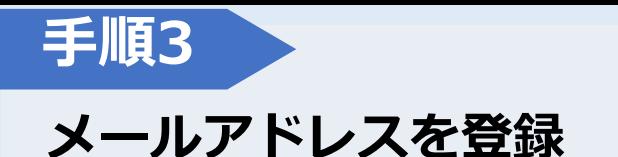

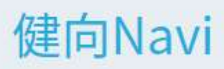

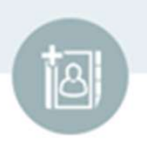

メールアドレス登録

ご利用にはメールアドレスの登録が必要です。

メールアドレス

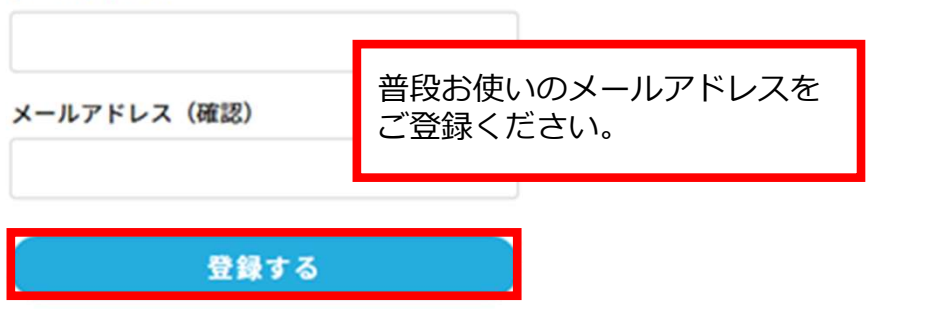

### ※一度メールアドレスを登録した方は健向Naviのトップ画面に 遷移します (手順7からスタート)。

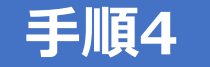

## 送られてきたメール本文のURLをクリックしログイン

2023/02/14 (火) 16:02

**CONTRACTOR** 

本会員登録未完了のお知らせ

٠ 宛先 abe@amano-s.co.jp

創健 花子 1 様

【あまのグループ健康保険組合】健向 Navi サイトにメールアドレスのご登録をありがとうございます。

お客様のご登録は完了しておりませんので、 ご登録を完了させるには、以下の URL をクリックしログインしてください。

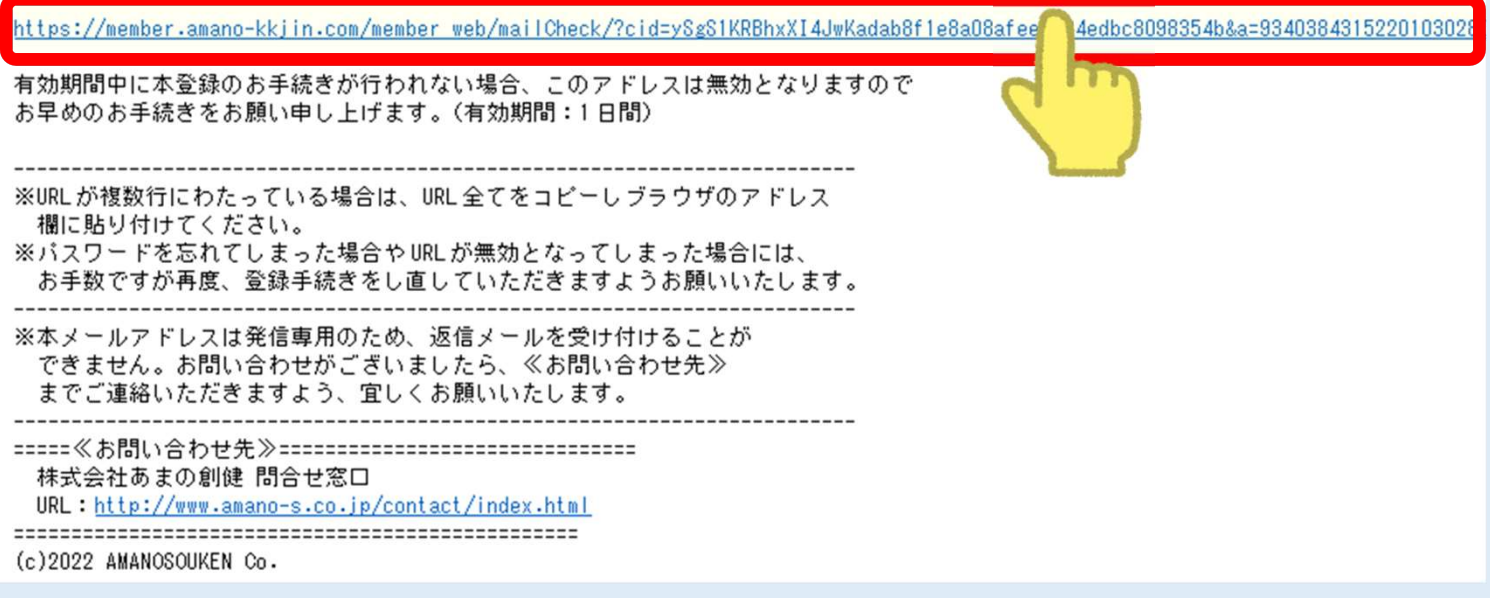

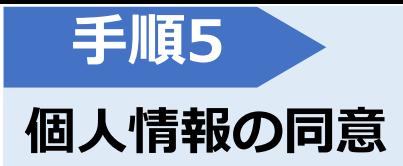

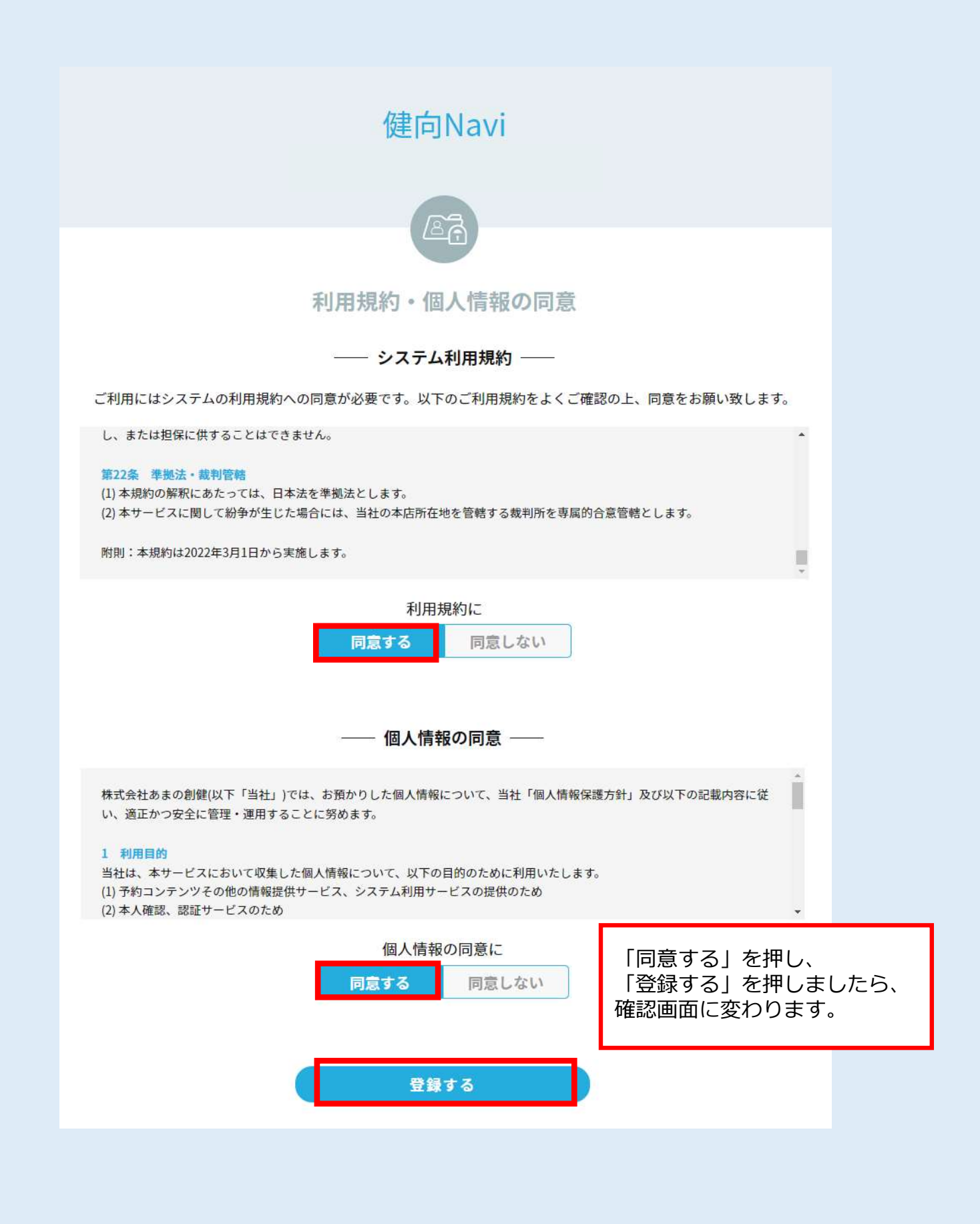

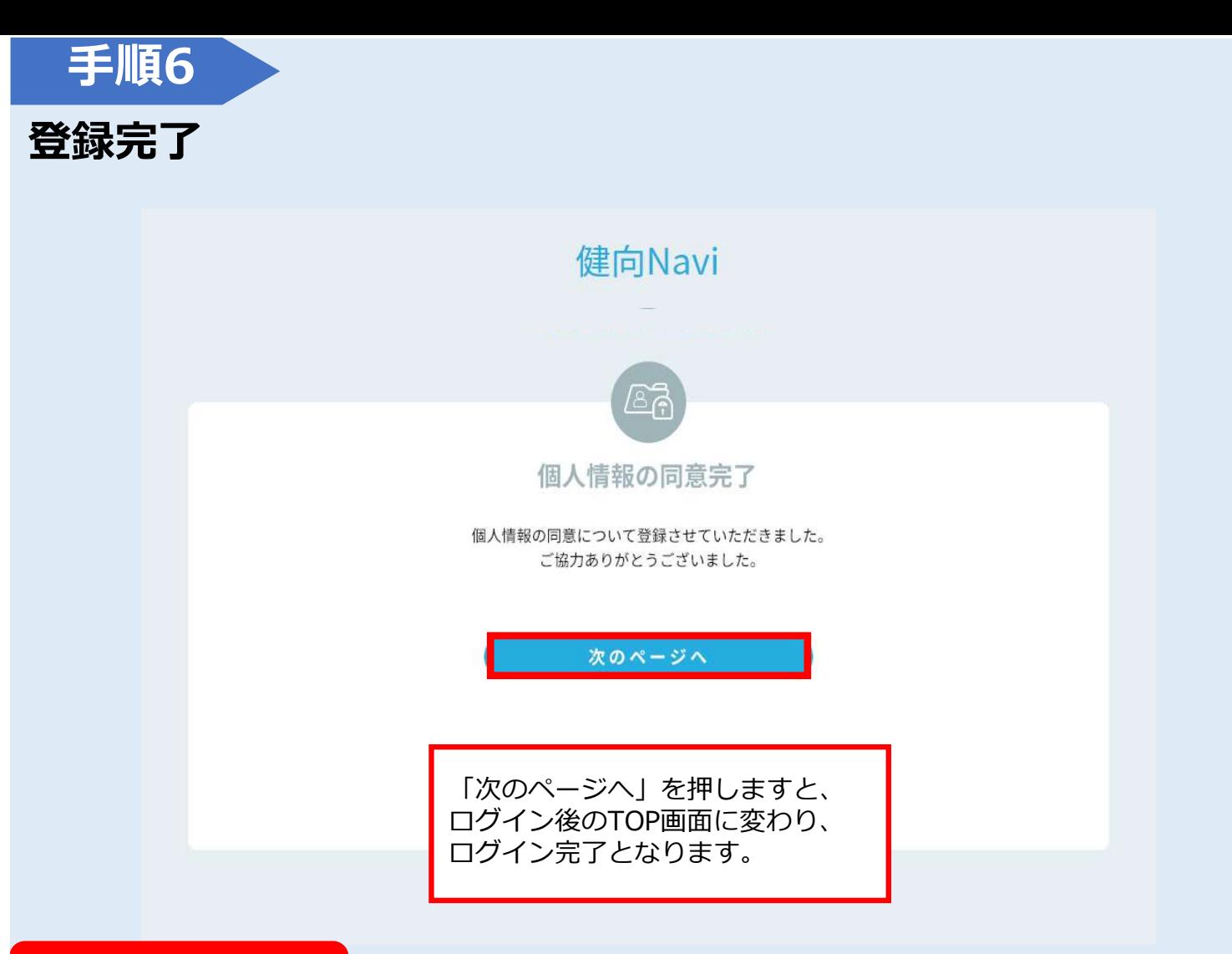

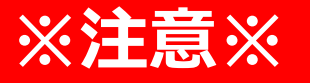

## SNS連携の設定の画面に遷移しますが、当組合ではLINE は行いません。従ってそのまま「トップ画面へ」を クリックしてください。

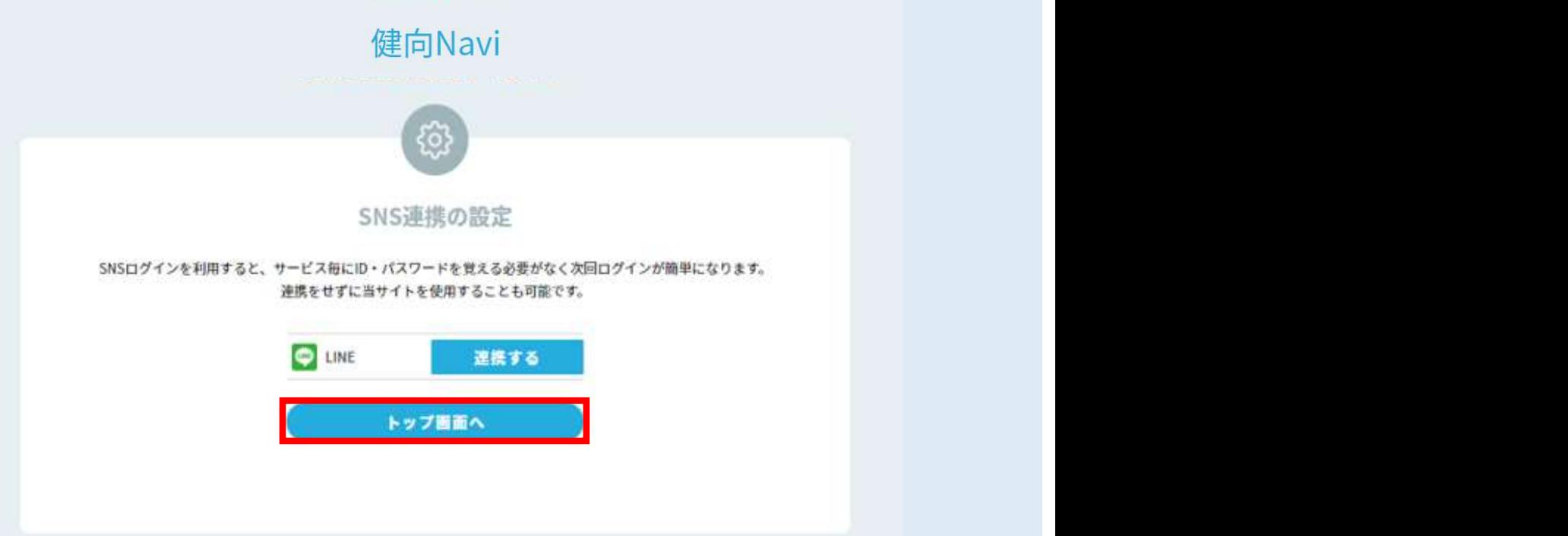

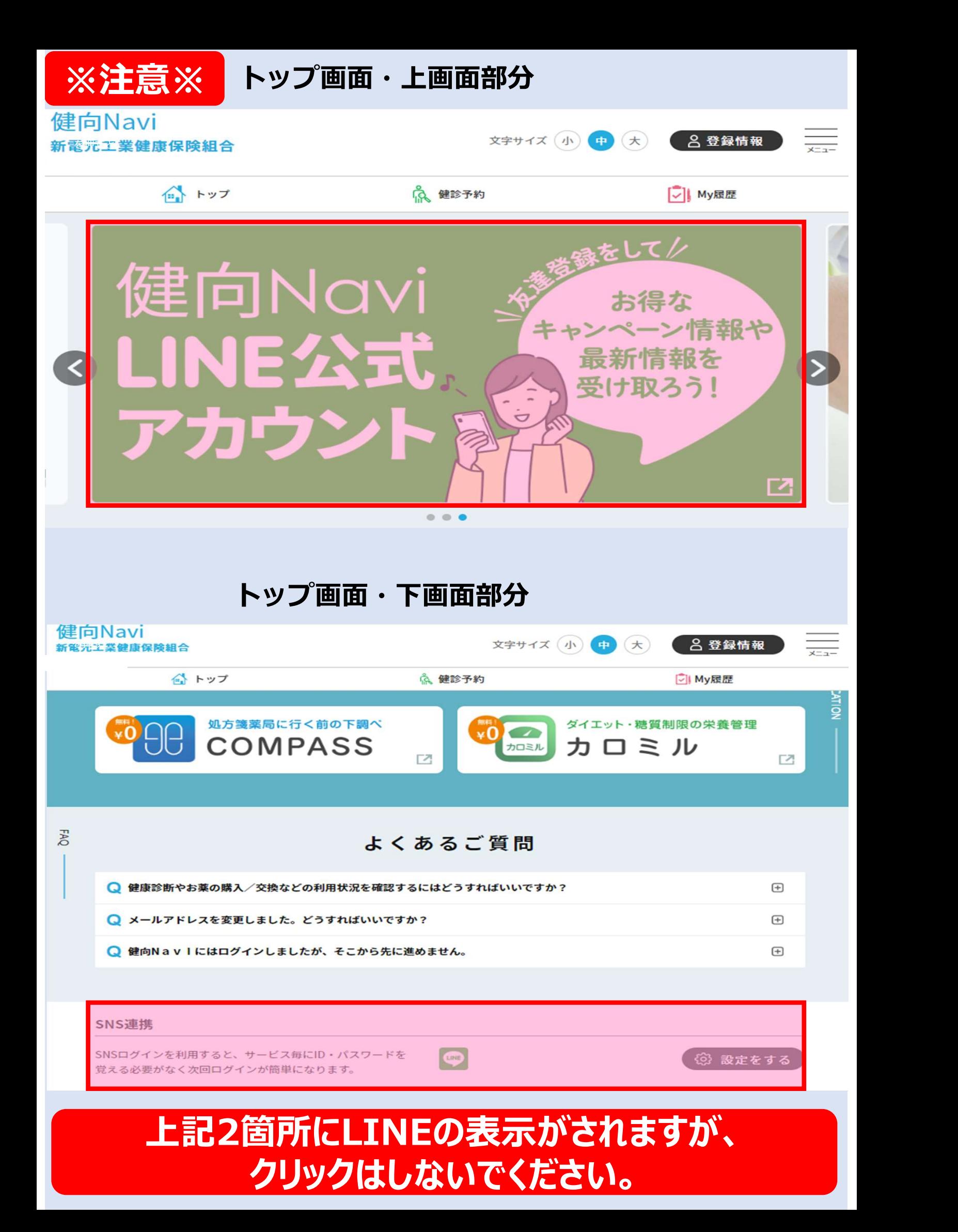

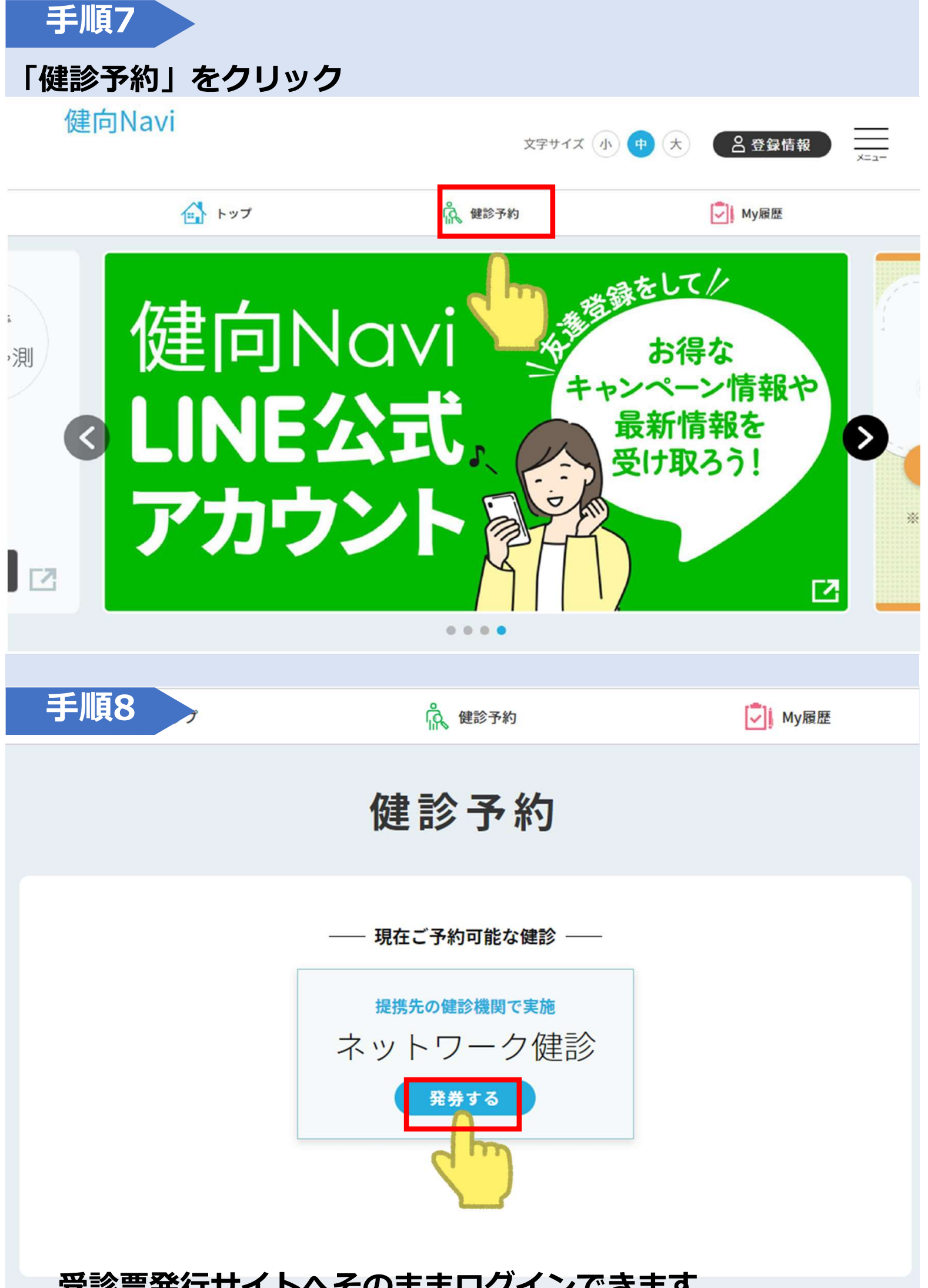

受診票発行サイトへそのままログインできます

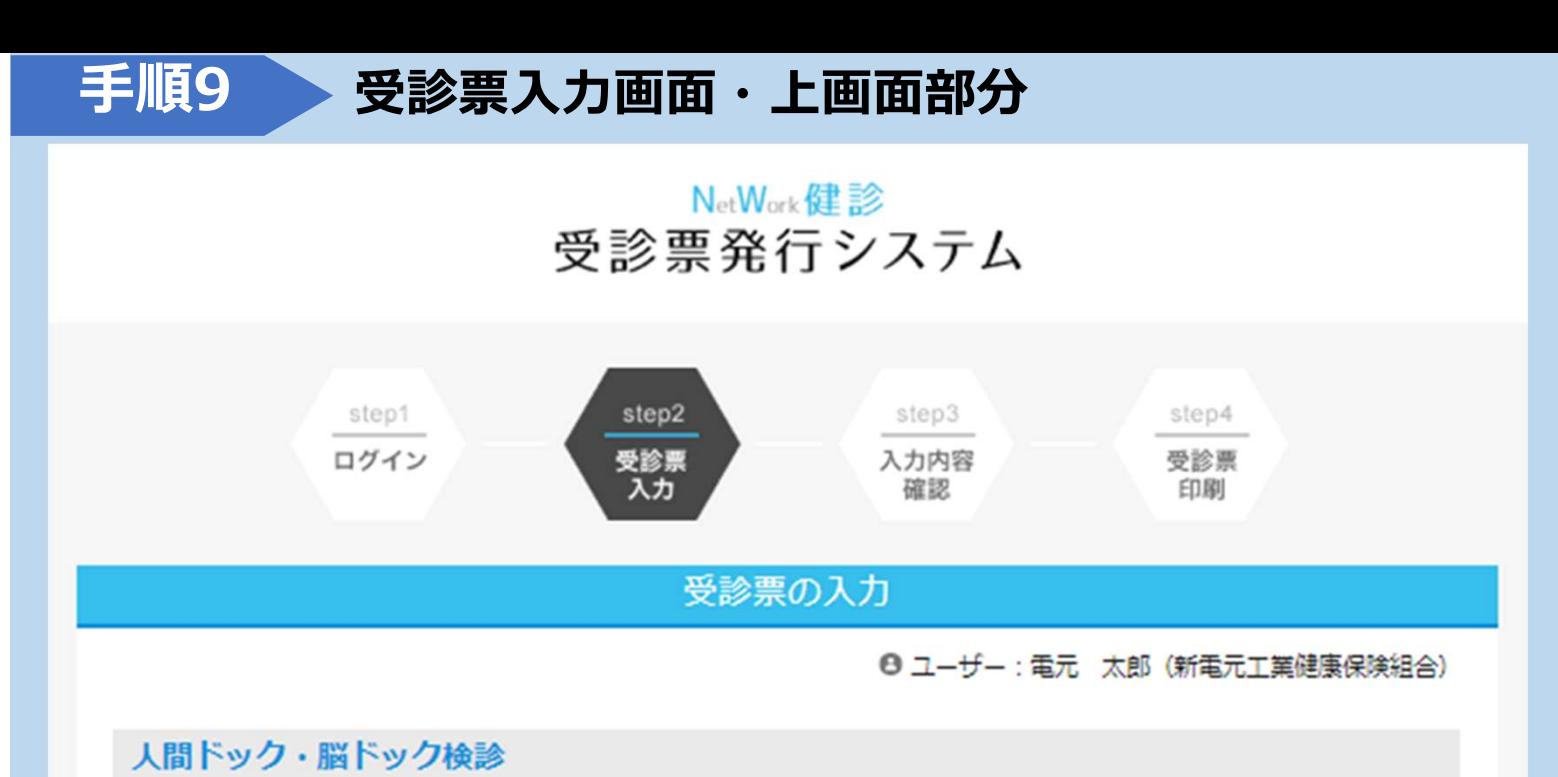

#### | 刘象有

満30歳~74歳の被保険者・被扶養者及び任意継続被保険者 (※45歳健診対象者1978年4月2日~1979年4月1日) の被保険者 (※前期高齢者 4月1日時点で満64歳~74歳(受診日に健保加入が条件))の被保険者・被扶養者

#### | 健診機関リスト

健診機関リストはごちら

#### | 受診期間

2024年4月1日 (月曜日) ~2024年12月31日 (火曜日)

#### | 学診内容

●対象者は4月1日時点で新電元工業健康保険組合加入の満30歳以上の被保険者・被扶養者となります。

- ●1日 (日帰り) ドックについては4割本人負担となります。
- ●婦人科オプション検査(乳がん検診・子宮がん検診)については全額健保補助となります。
- ●脳ドック・大腸がん検診・前立腺がん検診等オプション検査については5割本人負担となります。

● [45歳健診] 注)(4月1日時点で満45歳の被保険者を対象に自己負担なし(全額健保補助)で受診できる制度)、[前期 高齢者(64歳~74歳)]注)(4月1日時点で満64歳~74歳の被保険者・被扶養者を対象に自己負担なし(全額健保補助)で 受診できる制度)については、1日 (日帰り) ドック部分の費用のみでの適用となります。

#### | 予約万法

受診希望者が直接、契約医療機関へ電話にて申し込みください。 ※必ず「新電元工業健保の受診希望」とお伝えください。

#### |注息争填

①受診日当日に当健康保険組合の資格がない場合は補助の対象外となります。 ②受診日、および医療機関の変更等をする場合、ページ下部にて入力情報を変更後、受診票を再発行してください。 3脳ドックを受診される方は下記URLをご確認の上、受診票をだしてください。 https://shindengen-kenpo.or.jp/wp-content/uploads/脳ドック申込み手順2024.pdf ④健診情報は健康保険組合にも報告されます。健康保険組合は、その結果を個人情報として責任を持って管理し、健康保健事 業の企画や運営のための資料として使用させていただきます。 ⑤30歳以上の被扶養者には日本健康文化振興会より「生活習慣病健診」のご案内を4月上旬に送付致します。人間ドックとの 併用は不可となります。 6定期健診付き人間ドックを受診希望の方 (対象: HSD、SKT、STE、SMTのみ) ★必ず、事業所に定期健診付き人間ドックを受診する旨をお伝えください。

受診期間は2024年6月30日迄(それ以降は事業所での定期健診を受診ください。)

### 受診票入力画面・下画面部分

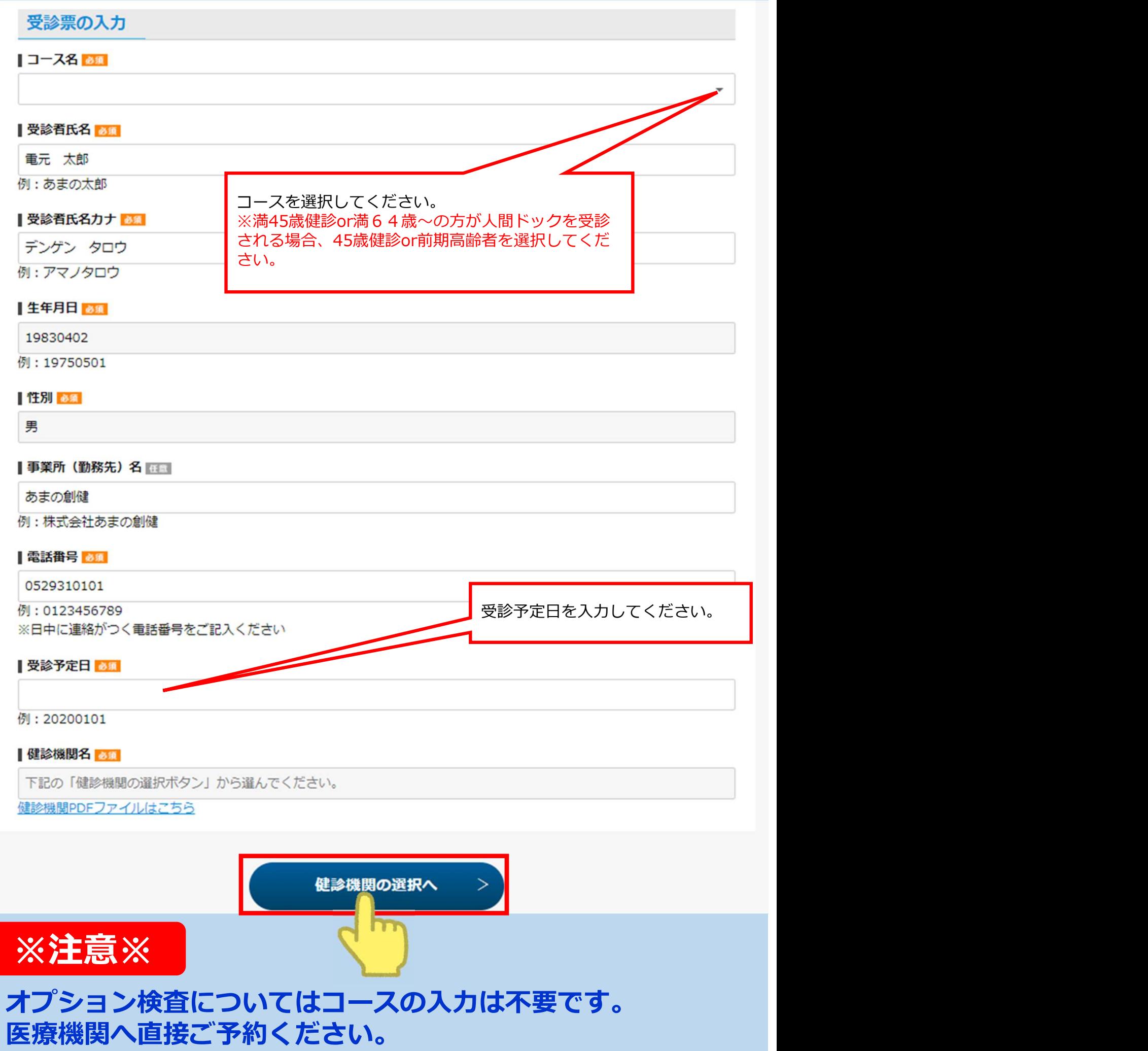

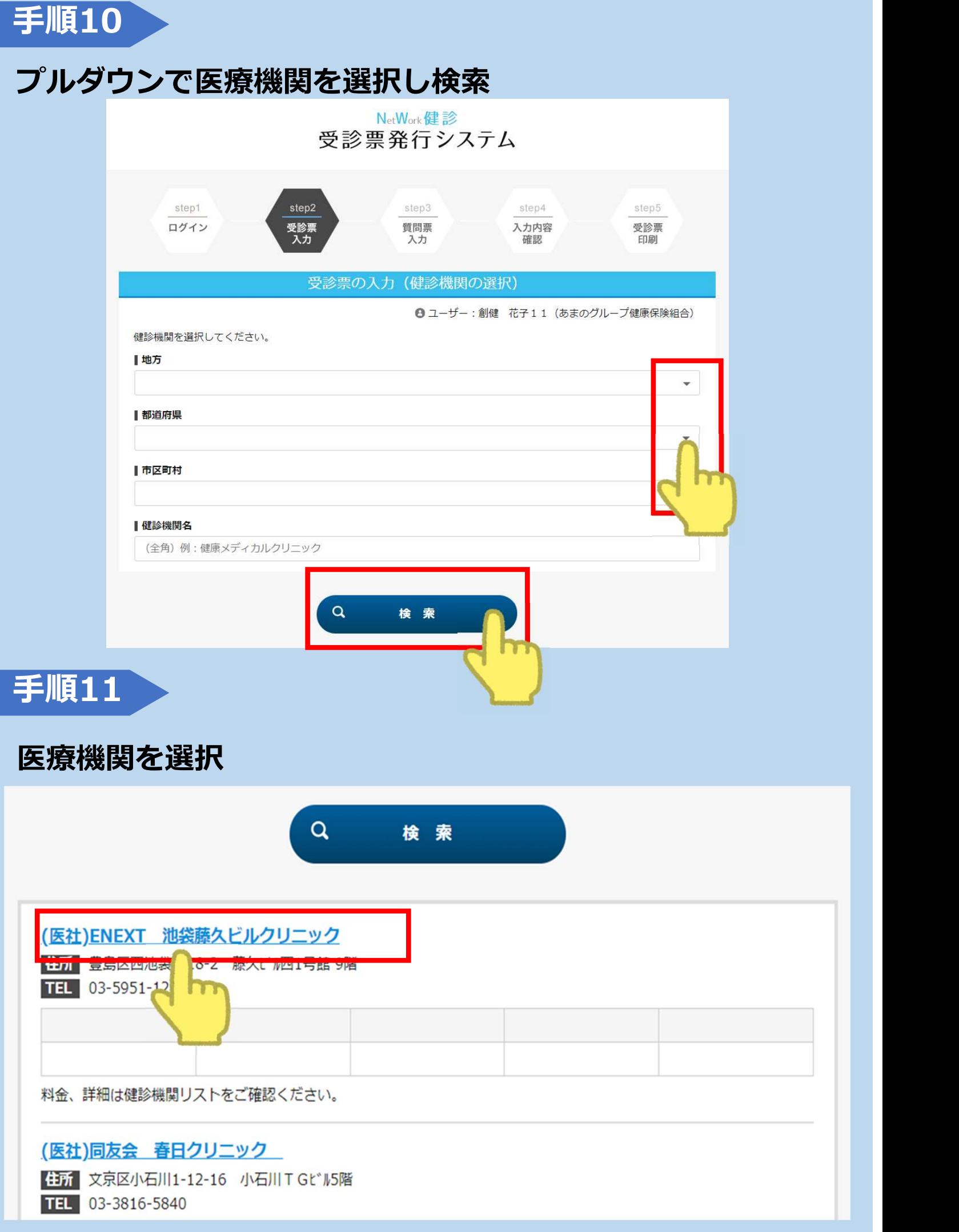

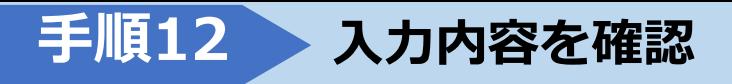

### NetWork健診 受診票発行システム

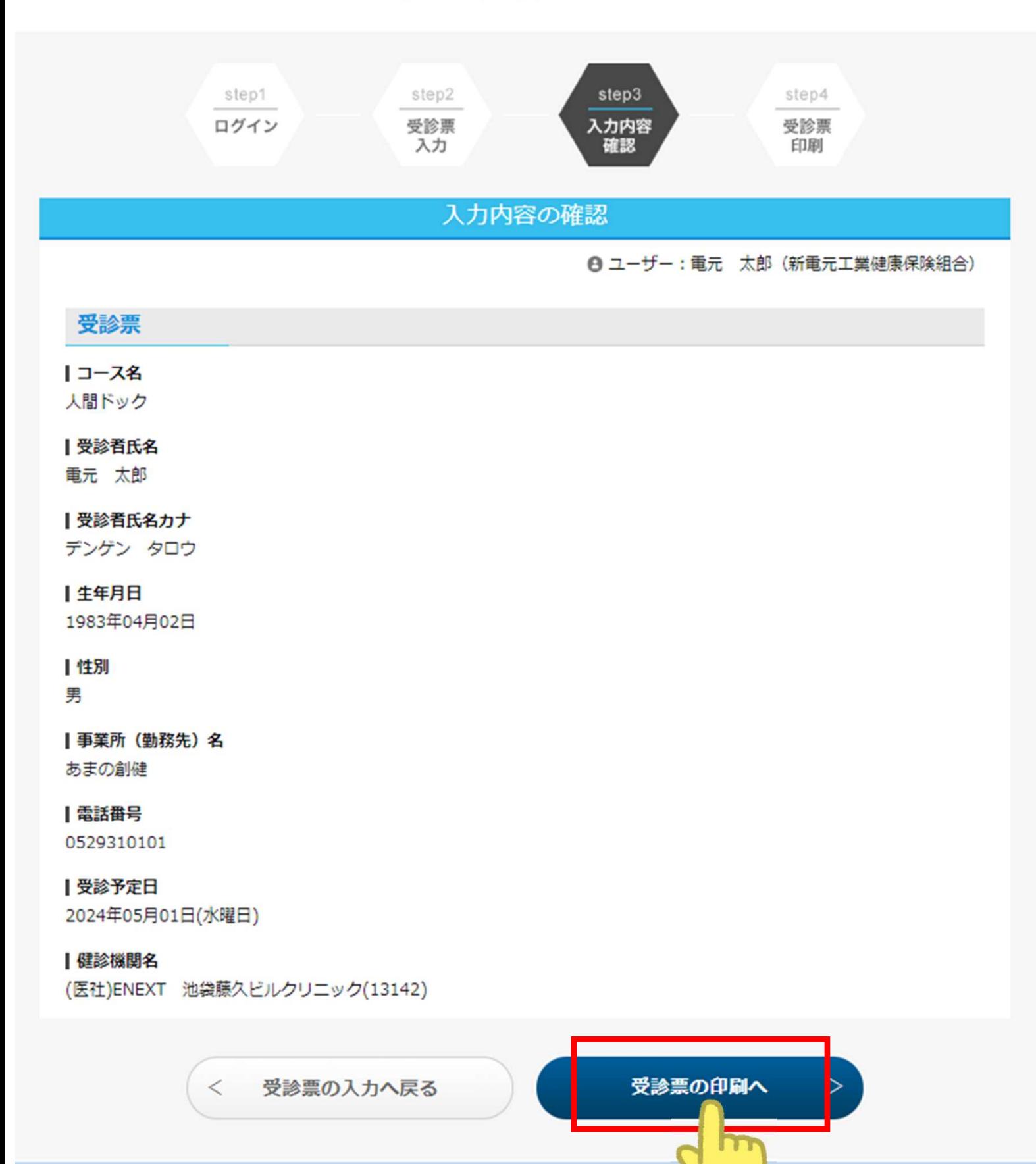

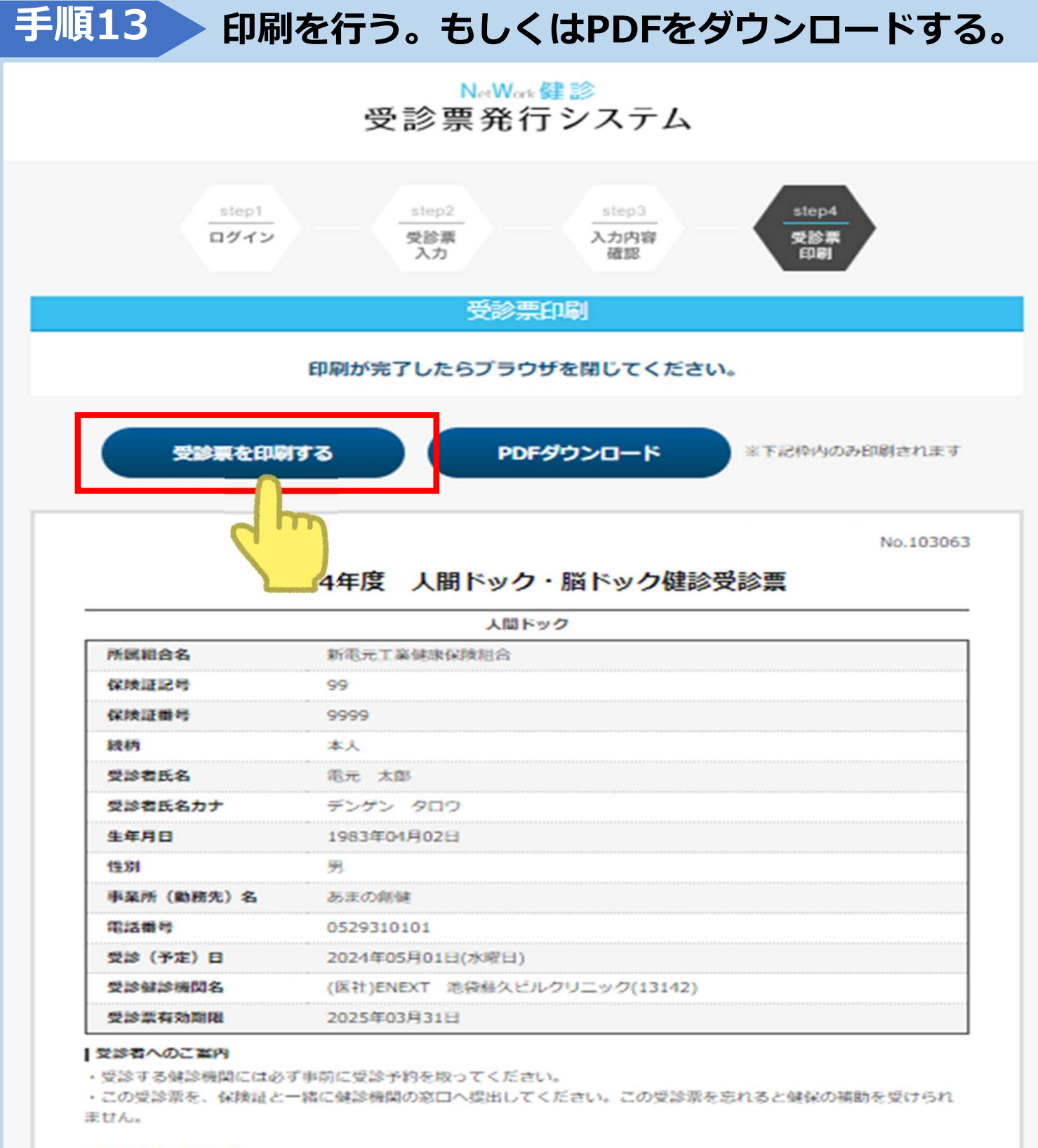

#### | 健診機関へのご案内

- ・対象者は4月1日時点で新電元工業健康保険組合加入の満30歳以上の被保険者・被扶養者となります。
- · 1日 (日帰り) ドックについては4割本人負担となります。
- 婦人科オプション検査 (乳がん検診・子宮がん検診) については全額健保補助となります。
- ・脳ドック・大腸がん検診・前立腺がん検診等オブション検査については5割本人負担となります。
- [45歳健診]注) (4月1日時点で満45歳の被保険者を対象に自己負担なし(全額健保補助)で受診できる制度) [前期高齢者健診64~74歳]注) (4月1日時点で満64歳~74歳の被保険者及び被扶養者を対象に自己負担なし (全額健保補助)で受診できる制度)

については、1日 (日帰り) ドック部分の費用のみでの適用となります。

#### 【個人情報の提供について

新電元工業健康保険組合は、当受診票に記載された情報および受診者の健診結果等を、当健保組合の業務委託機関で ある熊あまの創健、(一社)半田市医師会健康管理センターに提供し、当健保組合における保健事業に活用しますの で、あらかじめご承知おきください。

※被保険者については、勤務先会社に情報提供する場合もあります。

#### 同い合わせ先

株式会社あまの創健 ※新電元工業健康保険組合業務委託機関 TEL 052-930-8071 祝日を除く月~土9:00~16:00